## **File di testo (o ASCII) - file binary : memorizzazione** tipi **int** e **char** pag. 1/3 prof.ssa Grandillo

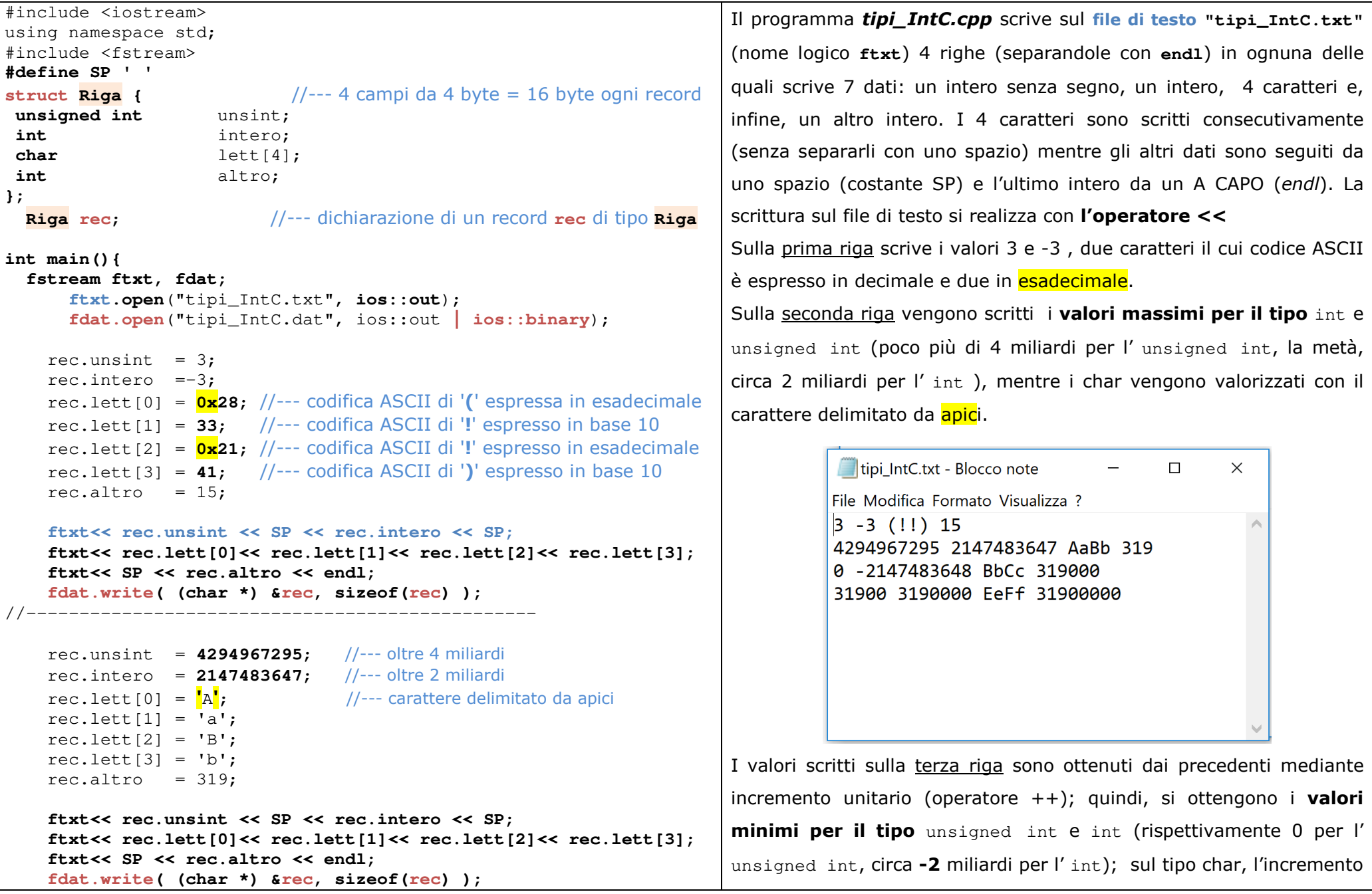

## **File di testo (o ASCII) - file binary : memorizzazione** tipi **int** e **char** pag. 2/3 prof.ssa Grandillo

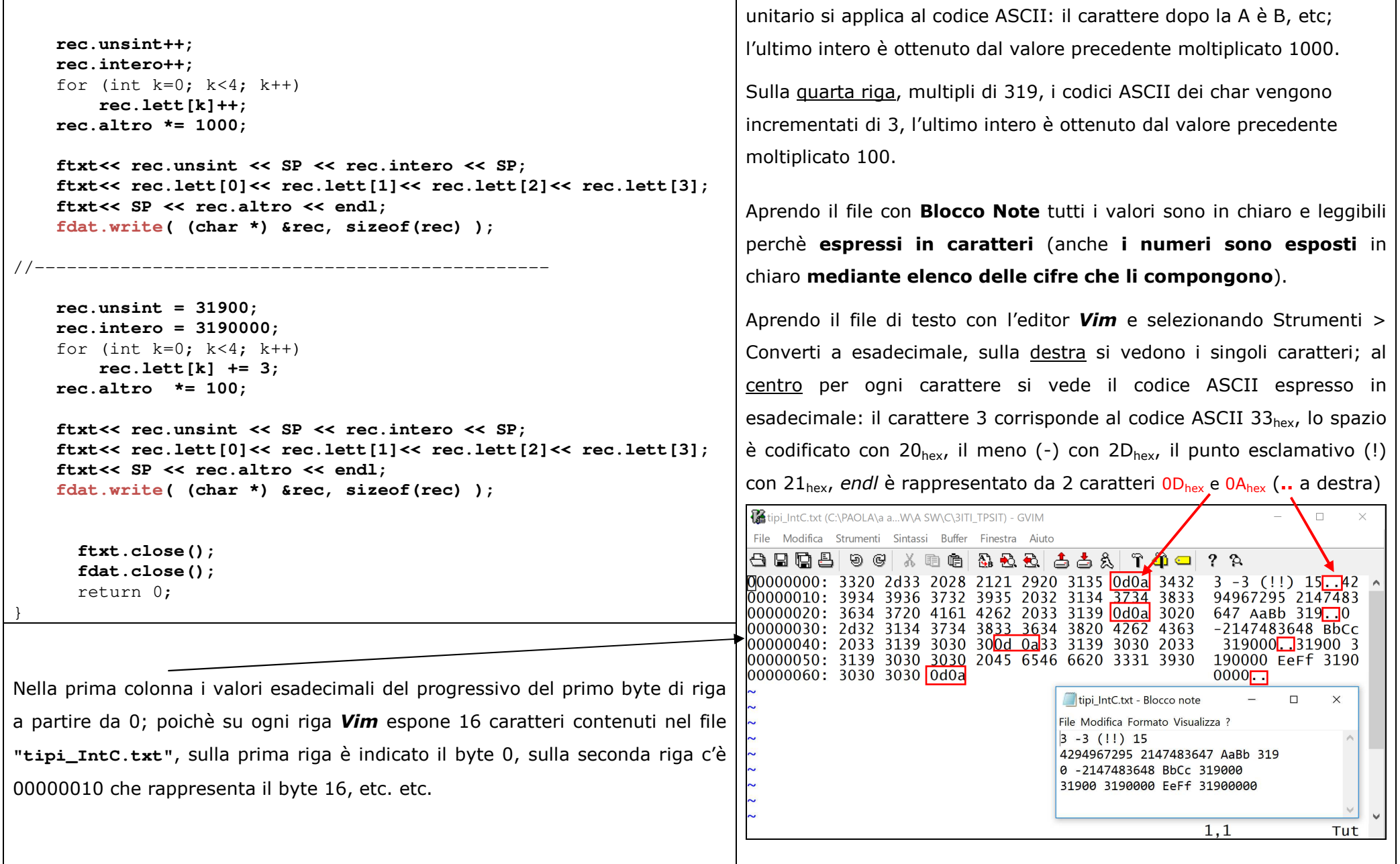

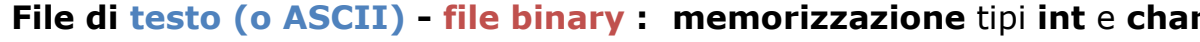

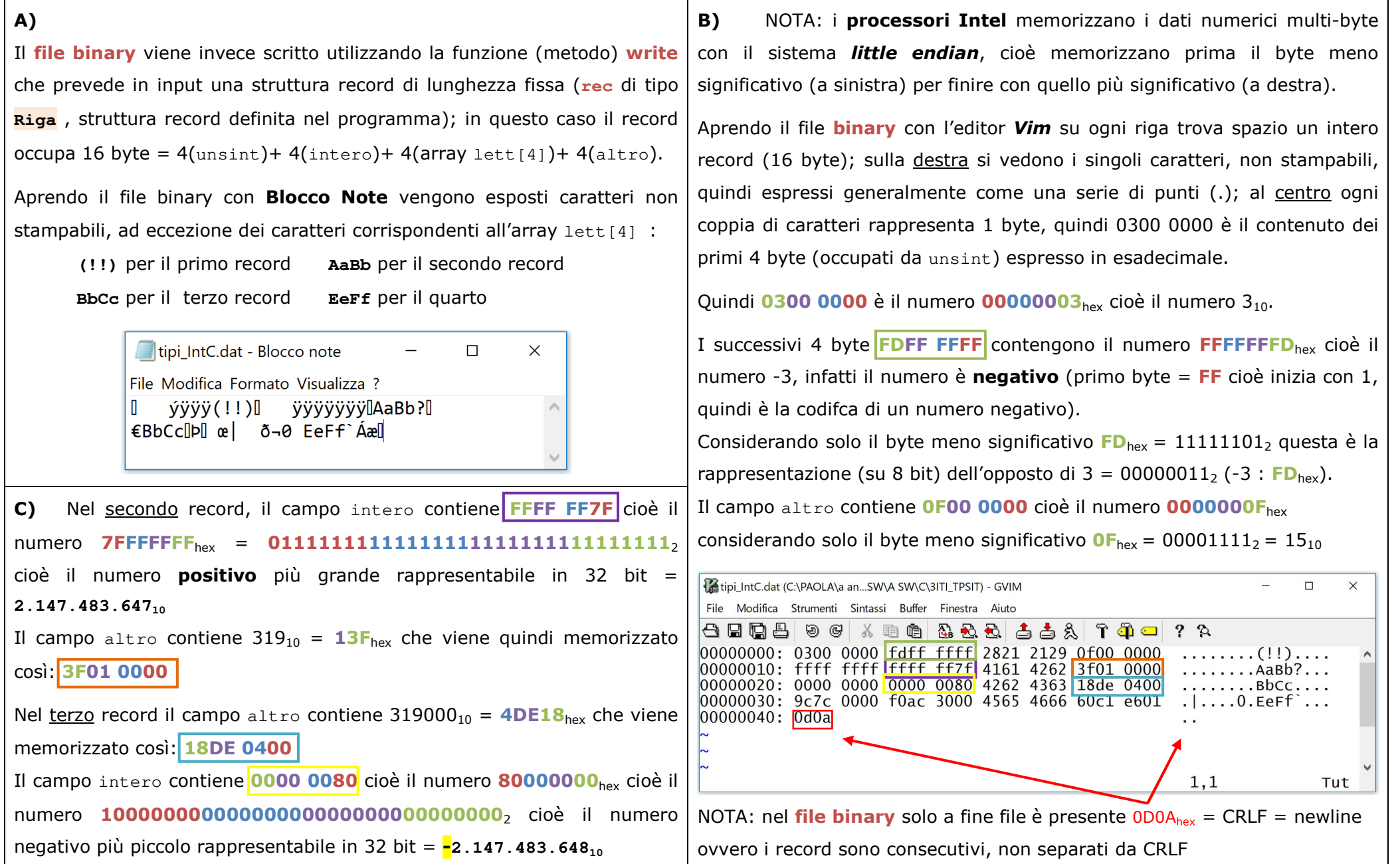